• Other characteristics of successful educational interventions: 

- **Learner Driven**  based on PCP identified knowledge and skill needs $_3$
- **Systemic** involve all office staff<sub>8</sub>
- **Clinically relevant** based on providers' own clinical cases $_3$
- **Interactive** include practice of new skills under observation via role-plays, standardized patients, and video-recording,
- **Ongoing –** adhere to a longitudinal format over several months with subsequent refresher  $s$ essions<sub>3</sub>

## **CHA PCP Survey**

• Areas of Need: Information about behavior/conduct disorders, ADHD medications, antidepressants for anxiety and depression, parent management training, school testing, early intervention services

**• Preferred Format for Learning: Weekly staff** meeting, e-consults and phone conversations with psychiatrist as needed

# **Findings** *Findings Findings P<sub>1</sub>* **<b>***Findings P<sub>1</sub>* **<b>P1** *C<sub>1</sub>* **<b>P1 C**<sub>1</sub> *C<sub>1</sub>* **<b>P**<sub>1</sub><sup></sup> *C<sub>1</sub>* **C**<sub>1</sub><sup></sup> **C**<sub>1</sub><sup></sup> **C**<sub>1</sub><sup></sup> **C**<sub>1</sub><sup></sup> **C**<sub>1</sub><sup></sup> **C**<sub>1</sub><sup></sup> **care: pediatric primary care provider education in integrated care**

### **Common Factors Skills** • Empathic communication • Managing resistance / negative affect / anger • Alliance-building • Problem solving • Agenda setting

 $\mathbf{r}$ 1. Goodfriend, M. et al. 2006, Clinical Pediatrics. DOI: 10.1177/0009922806291018 2. Ardis, O.L., et al. 2001, Ambulatory Pediatrics. DOI:10/1376/1539-4409(2001)001 3. Hodges, B. et al. 2001. Am J Psychiatry. DOI: 10.1176/appi.ajp.158.10.1579 4. Brown, J.D. et al. 2011. Adm Policy of Ment Health. DOI: 10.1007/s100488-011-0373-9 5. Wissow, L. et al 2011. Patient Educ Couns. DOI: 10.1016/j.pec.2010.03.019 6. Espinet, S.D. et al. 2020. Can J Psychiatry. DOI: 10.1177/0706743719890161 7. Fallucco, E.M. et al. 2012. J Adolesc Health. DOI: 10.1016/j/jadohealth.2011.12.026 8. Baum, R.A. et al. 2019. Psychiatr Serv. DOI:10.1176/appi.ps.201800163 \*\*Citations for all references reviewed available upon request

**CHA** Cambridge HARVARD MEDICAL SCHOOL<br>TEACHING HOSPITAL

# **INTRODUCTION**

- 1 in 5 children and adolescents in the U.S. are impaired by a mental illness. Less than 20% of these youth receive mental health services due to several factors including: stigma and shortage of **mental health specialists**<sup>1</sup>
- Treatment of mild to moderate mental health concerns in primary care through integrated models of care can mitigate these barriers and **improve youth's access to mental health,**
- The majority of primary care pediatricians surveyed feel responsible for addressing mental health concerns in their patients, but almost half feel they lack the knowledge and skills to do so<sub>2</sub>

# **CONTEXT & OBJECTIVES**

**• Cambridge Health Alliance (CHA)**: Accountable Care Organization (ACO) serving an underserved population in the greater Boston, MA area

# **METHODS**

- **Literature review** using HOLLIS database. Searched studies from 1990-2020. Results sorted by best match. Search terms included: mental health education + primary care physicians; mental health + primary care integration. 34 articles reviewed.
- Needs assessment survey of 8 primary care physicians at CHA RE: mental health topics they want more information about / coaching on and best strategies for engagement

• **CAMHI Goals**: Increase capacity to provide mental health services in primary care through implementation of a PCP-targeted educational program about the management of mild to moderate common mental health concerns

**Current Objective:** Literature review on the most effective strategies for delivering education to practicing primary care providers

**Pediatric primary care provider (PCP) education is critical to expanding the capacity of pediatric integrated behavioral healthcare programs to provide much needed mental health services to children and adolescents** 

**Literature Review** • PCP mental health education interventions have historically focused on distilling psychiatric knowledge. • More recently designed and tested interventions have also incorporated training on communication and interactional skills needed to reach a positive treatment outcome regardless of diagnosis or presentation (termed "common factors skills")<sub>3-6</sub>

Education about mental health in the context of an integrated care program is most effectively delivered as an interactive, provider-driven, case-based longitudinal intervention that includes all medical office staff • For the CAMHI program educational intervention, consideration should be given to making sessions interactive and expanding education about mental health and basic therapeutic skills beyond providers to all office staff

**Stephanie Fosbenner MD, MSc** 

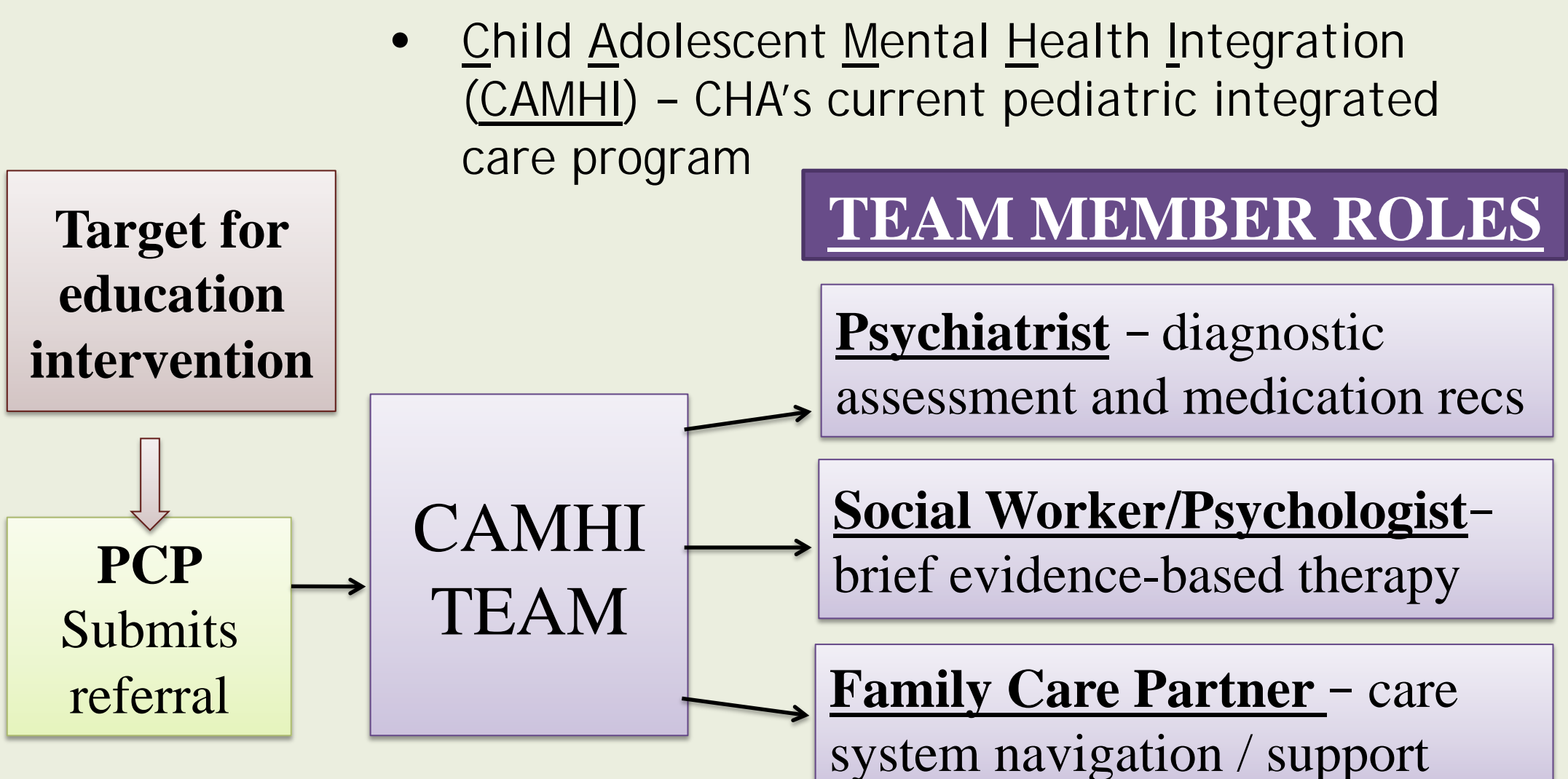

**Cambridge Health Alliance, Harvard Medical School** 

**Foci of PCP Mental Health Education Interventions Studied** 

### **Psychiatric Knowledge**  • Diagnosis of youth mental health disorders

- Evidence-based treatment algorithms
- Medication dosing and selection

# **Conclusions & Next Steps**

### **References**

**Acknowledgements:** 

• Dr. Shireen Cama, Project Mentor, CAMHI

Psychiatrist

• CHA CAMHI Team

• Drs. Christopher Bellonci and Justine

Larson and the SAMSHA/AACAP Virtual

Fellowship

**Disclosures:** None